# Министерство науки и высшего образования Российской Федерации НАЦИОНАЛЬНЫЙ ИССЛЕДОВАТЕЛЬСКИЙ ТОМСКИИ ГОСУДАРСТВЕННЫЙ УНИВЕРСИТЕТ (НИ ТГУ)

Институт прикладной математики и компьютерных наук

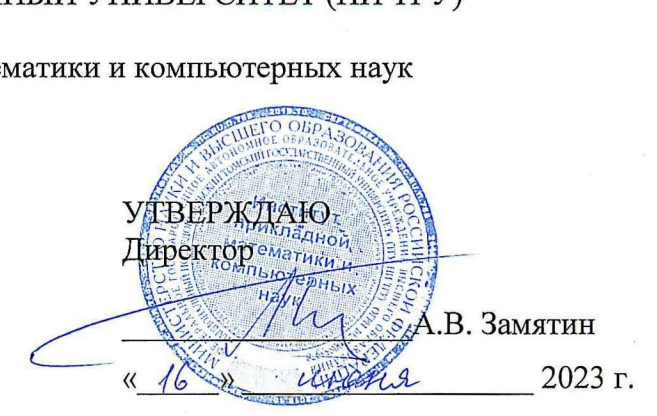

Рабочая программа дисциплины

#### Языки программирования

по направлению подготовки / специальности 10.05.01 Компьютерная безопасность

Направленность (профиль) подготовки / специализация: «Анализ безопасности компьютерных систем»

> Форма обучения Очная

Квалификация Специалист по защите информаци

> Год приема 2023

Код дисциплины в учебном плане: Б1.0.05.01

СОГЛАСОВАНО: Руководитель ОП В.Н. Тренькаев СОГЛА<br>Руково<br>—— Ма COLIACOBA<br>Руководитель<br>Председатель<br>Студе

Пропофауеть УМК  $\hat{V}_{\text{L}}$ , С.П. Сущенко Д

Томск — 2023

#### **1. Иель и планируемые результаты освоения лиспиплины (модуля)**

Реализация трудовых функций специалистов, обучающихся по специальности Компьютерная безопасность, невозможна без использования языков профессионального уровня. Языки программирования являются базовым инструментом для создания и сопровождения систем информационной безопасности.

Кроме того, умение программировать требуется в абсолютно всех дисциплинах, преподаваемых по данной специальности.

Выбор языков программирования Python и C# для данной дисциплины обусловлен большой востребованностью на рынке труда, наличием удобных библиотек для работы с современными цифровыми технологиями (искусственный интеллект и большие данные). Объектная ориентированность С# позволяет легко создавать собственные приложения.

Целью освоения дисциплины является формирование следующих компетенций:

ОПК-7. Способен создавать программы на языках высокого и низкого уровня, применять методы и инструментальные средства программирования для решения профессиональных задач, осуществлять обоснованный выбор инструментария программирования и способов организации программ

Результатами освоения дисциплины являются следующие индикаторы достижения компетенний:

ИОПК-7.1 Осуществляет построение алгоритма, проведение его анализа и реализации в современных программных комплексах

ИОПК-7.2 Понимает общие принципы построения и использования языков программирования высокого уровня и низкого уровня

ИОПК-7.3 Демонстрирует навыки создания программ с применением методов и инструментальных средств программирования для решения различных профессиональных, исследовательских и прикладных задач

ИОПК-7.4 Осуществляет обоснованный выбор инструментария программирования и способов организации программ

#### **2. Залачи освоения лисциплины**

– Освоить языки программирования  $C#$  и Python, а также библиотеки языка Phyton.

- Научиться применять изучаемые языки программирования для решения практических задач профессиональной деятельности.

В результате освоения дисциплины студент должен:

**Знать:** 

 $OP-7.2.1.$  данные  $C#$  и Python.

ОР-7.2.2. библиотеки NymPy, Pandas, Matplotlib и SciPy для работы с искусственным интеллектом на языке Python.

#### **Уметь:**

OP-7.3.1. Работать с online компиляторами как средствами редактирования, отладки, компиляции и выполнения программ.

ОР-7.4.1. Использовать библиотеки для работы с большими данными и искусственным интеллектом.

ОР-7.1.1. Применять на практике структуры данных для хранения и обработки ланных.

ОР-7.2.3. Создавать пользовательские классы на С#.

**Влалеть:** 

ОР-7.1.2. Методами обработки данных различных типов.

ОР-7.4.2. Методами отладки и тестирования программ.

## **3. Место лиспиплины (молуля) в структуре образовательной программы**

Лисциплина «Языки программирования» относится к обязательной части Блока 1 «Дисциплины», входит в модуль «Разработка программного обеспечения».

Пререквизиты дисциплины: Информатика (1 курс, 1 и 2 семестр).

Кореквизиты дисциплины: Алгоритмы и структуры данных (2 курс, 3 и 4 семестр).

Постреквизиты дисциплины: СУБД, Теория вычислительной сложности, методы компиляции, низкоуровневое программирование, параллельное программирование, введение в программную инженерию.

# 4. Семестр(ы) освоения и форма(ы) промежуточной аттестации по дисциплине

Третий семестр, зачет Четвертый семестр, зачет с оценкой

## 5. Входные требования для освоения дисциплины

Для успешного освоения дисциплины требуются компетенции, сформированные в ходе освоения образовательных программ предшествующего уровня образования.

Для успешного освоения дисциплины требуются результаты обучения по следующим дисциплинам: Информатика, 1 курс.

## **6. Язык реализации**

Русский

#### **7. Объем дисциплины (модуля)**

Общая трудоемкость дисциплины составляет 6 з.е., 216 часов, из которых: – лекции: 64 ч.

– лабораторные работы: 64 ч.

в том числе практическая подготовка: 64 ч.

Объем самостоятельной работы студента определен учебным планом.

## 8. Содержание дисциплины (модуля), структурированное по темам

Тема 1. **Введение в язык С#.** Назначение и особенности данного алгоритмического языка и использование в современном информационном обществе. Структура программы. Базовые элементы и конструкции языка.

Тема 2. Создание классов. Конструкторы. Перегрузка операторов и методов **класса.** Классы, объекты. Методы класса. Конструкторы. Оператор this. Перегрузка операторов. Перегрузка методов.

Тема 3. **Наследование.** Понятие базового класса и класса-наследника. Конструкторы базового и порожлённого классов. Переопределение методов.

Тема 4. Коллекции и события языка С# и их применение для решения поставленных задач. Понятие коллекции. Понятие события. Примеры коллекций и событий.

Тема 5. Введение в язык Python. Назначение и особенности данного алгоритмического языка и использование в современном информационном обществе. Структура программы. Базовые элементы и конструкции языка.

Тема 6. Библиотеки NymPy, Pandas, Matplotlib, SciPy. Использование библиотек для моделирования задач искусственного интеллекта. Знакомство с библиотеками, решение задач.

Тема 7. Использование библиотек для работы с большими данными. Статистическая обработка данных. Решение задач из теории графов для графов большой размерности.

## 9. Текущий контроль по дисциплине

Текущий контроль по дисциплине проводится путем контроля посещаемости, проведения контрольной работы в виде теста по лекционному материалу, выполнения лабораторных работ и домашних заданий, решения кейсов, и фиксируется в форме контрольной точки не менее одного раза в семестр.

Тест оценивается следующим образом:

Отлично - от 97% до 100% правильных ответов

Хорошо - от 90% до 96% правильных ответов

Удовлетворительно - от 70% до 89% правильных ответов

Неудовлетворительно – менее 69% правильных ответов

Практическая подготовка оценивается по результатам выполненных лабораторных работ.

## 10. Порядок проведения и критерии оценивания промежуточной аттестации

Зачёт с оценкой выставляется по результатам проверки лабораторных работ и кейсов (70%), и оценки за тест (30%). При этом за задания и кейсы максимально можно набрать 14 баллов. Оценка выставляется следующим образом:

Отлично - от 12 до 14 баллов Хорошо – от 9 до 11 баллов Удовлетворительно - от 6 до 8 баллов Неудовлетворительно - менее 5 баллов

## 11. Учебно-метолическое обеспечение

а) Электронный учебный курс по дисциплине в электронном университете «Moodle» - https://moodle.tsu.ru/course/view.php?id=14502

б) Оценочные материалы текущего контроля и промежуточной аттестации по дисциплине приведены в ФОС.

в) Семинаров и практик нет

Лабораторные работы состоят из написания программ для решение  $\Gamma$ ) поставленной задачи индивидуально или кейса в малых группах (3-4 человека). Для лабораторной работы необходимо: выполнения

Прочитать и понять постановку задачи. 1.

Создать программу, используя указанный или наиболее подходящий для  $2<sub>1</sub>$ этого алгоритмический язык.

Представить работу программы.  $3.$ 

Текст кола выложить в Moodle для оценивания.  $\overline{4}$ .

Для кейса кроме того составляется отчёт и презентация для небольшого доклада.

д) На самостоятельную работу выносится окончательное выполнение лабораторных работ и прохождение электронных курсов:

– Языки программирования <https://moodle.tsu.ru/mod/url/view.php?id=275937> – Создание телеграм-ботов на Python <https://stepik.org/course/107302/promo?search=1063248817> – Python для искусственного интеллекта <https://stepik.org/course/110361/promo?search=1063248822>

# 12. Перечень учебной литературы и ресурсов сети Интернет

а) основная литература:

– В. В. Андреева, С. И. Самохина, А. Е. Петелин Программирование на языке  $C#$ : учебное пособие; М-во науки и высш. образования, Нац. исслед. Том. гос. ун-т. -Томск: Издательский Дом Томского государственного университета, 2019. - 108 с. – Мартелли А. Python. Справочник: полное описание языка / Алекс Мартелли, Анна Рейвенскрофт, Стив Холден; перевод с английского А. Г. Гузикевича. - 3-е изд.. - Санкт-Петербург [и др.] : Диалектика, 2019. - 892 с.

б) дополнительная литература:

– Шолле Ф. Глубокое обучение на Python / Франсуа Шолле; [пер. с англ. А. Киселев]. - Санкт-Петербург [и др.] : Питер, 2019. - 397 с.: ил. - ( Серия "Библиотека программиста")

– Hetland M. L. Python Algorithms Mastering Basic Algorithms in the Python Language / / by Magnus Lie Hetland. // Springer eBooks. URL: [http://dx.doi.org/10.1007/978-1-4842-](http://dx.doi.org/10.1007/978-1-4842-0055-1) [0055-1](http://dx.doi.org/10.1007/978-1-4842-0055-1)

в) ресурсы сети Интернет:

– Руководство по C# [https://professorweb.ru/my/csharp/charp\\_theory/level1/index.php](https://professorweb.ru/my/csharp/charp_theory/level1/index.php)

– Языки программирования <https://moodle.tsu.ru/mod/url/view.php?id=275937> – %B;84A<9 F9?97D4@-5BFB6 A4 Python <https://stepik.org/course/107302/promo?search=1063248817>

– Python для искусственного интеллекта <https://stepik.org/course/110361/promo?search=1063248822>

– Руководство по C# <https://metanit.com/sharp/tutorial/>

– C# от новичка к профессионалу [https://www.youtube.com/watch?v=KyFWqbRfWIA&list=PLQOaTSbfxUtD6kMmAYc8Fooqy](https://www.youtube.com/watch?v=KyFWqbRfWIA&list=PLQOaTSbfxUtD6kMmAYc8Fooqya3pjLs1N) [a3pjLs1N](https://www.youtube.com/watch?v=KyFWqbRfWIA&list=PLQOaTSbfxUtD6kMmAYc8Fooqya3pjLs1N)

- Общероссийская Сеть КонсультантПлюс Справочная правовая система. http://www.consultant.ru

## 13. Перечень информационных технологий

а) лицензионное и свободно распространяемое программное обеспечение:

– Microsoft Office Standart 2013 Russian: пакет программ. Включает приложения: MS Office Word, MS Office Excel, MS Office PowerPoint;

– публично доступные облачные технологии (Google Docs, Яндекс диск и т.п.);

– on-line компиляторы;

– GitHub;

– Jupiter notebook.

б) информационные справочные системы:

– Электронный каталог Научной библиотеки TГУ <http://chamo.lib.tsu.ru/search/query?locale=ru&theme=system>

– Электронная библиотека (репозиторий) ТГУ <http://vital.lib.tsu.ru/vital/access/manager/Index>

 $\frac{1}{2}$   $\frac{1}{2}$   $\frac{1}{2}$ 

– ЭБС Консультант студента – http://www.studentlibrary.ru/

– Образовательная платформа Юрайт – https://urait.ru/

–  $\overline{OBC}$  ZNANIUM.com – <https://znanium.com/>

 $\overline{O}$  IPRbooks – <http://www.iprbookshop.ru/>

# 14. Материально-техническое обеспечение

Аудитории для проведения занятий лекционного типа.

Аудитории для проведения занятий семинарского типа, индивидуальных и групповых консультаций, текущего контроля и промежуточной аттестации.

Помещения для лабораторных работ и самостоятельной работы, оснащенные компьютерной техникой и доступом к сети Интернет, в электронную информационнообразовательную среду и к информационным справочным системам.

# **15. Информация о разработчиках**

Самохина Светлана Ивановна, к.ф.-м. н., доцент, доцент кафедры компьютерной безопасности.